# Top-N Queries  $\&$ The New Row Limiting Clause 11g & 12c *Sponsored by 'c'. Letter 'c'.*

by Przemysław Kruglej 11-2013

przemyslawkruglej.com przemyslaw.kruglej@gmail.com

# **Table of Contents**

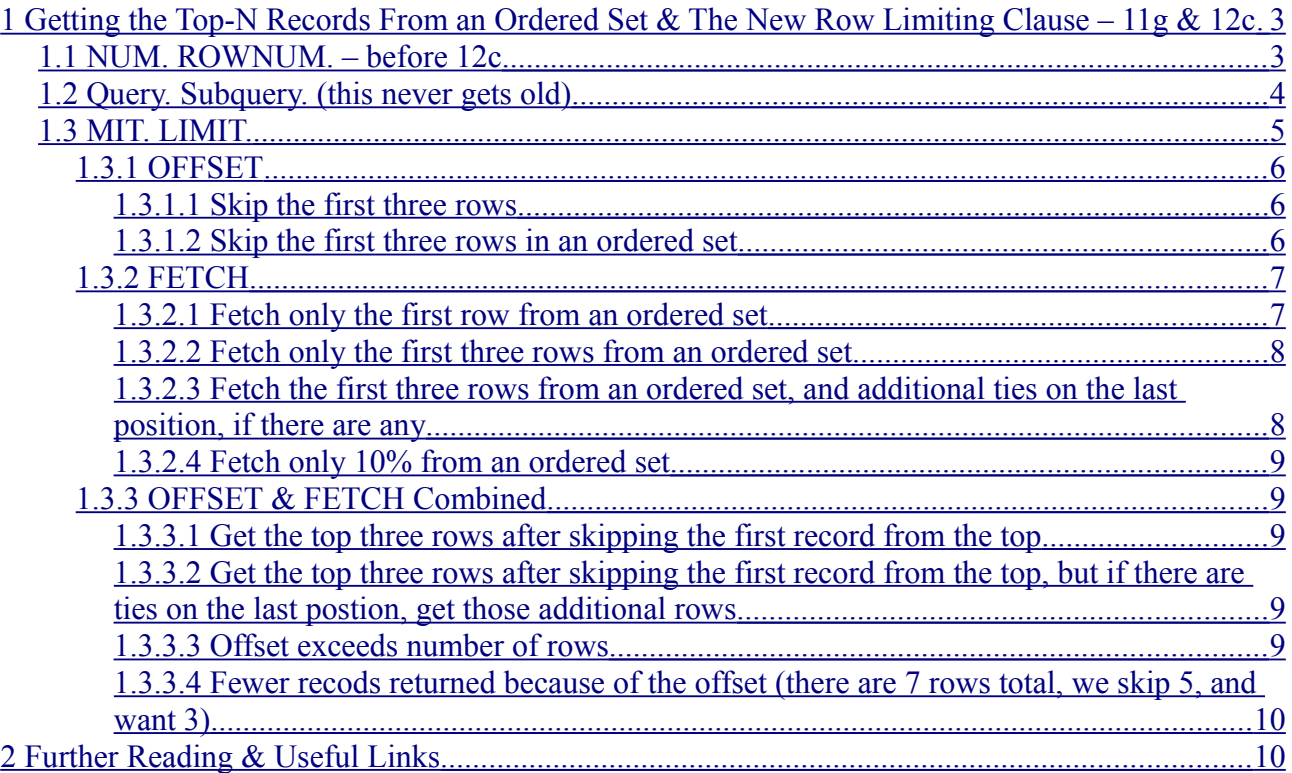

## <span id="page-2-0"></span>**1 Getting the Top-N Records From an Ordered Set & The New Row Limiting Clause – 11g & 12c**

*and a cup of tea if you're lucky*

I bet my cup of raspberry-juiced black tea that, somewhere along your journey with Oracle, you had to write a query which was supposed to return only the top-n rows from an ordered set. Unlike some of the other databases, MySQL, for instance, Oracle does not provide a dedicated solution to this problem.

At least, not before the 12c hit the stage.

Before I introduce you to the nice *Row Limiting Clause*, let me show you why the first solution that comes to mind to solve the problem at hand, in Oracle's versions prior to 12c, is not the right one, and what voodoo tricks one has to perform to achieve the expected result.

### <span id="page-2-1"></span>*1.1 NUM. ROWNUM. – before 12c*

We all know Oracle's good ol' rownum fella. Rownum pseudocolumn is assigned to each fetched row in the result set. Rownum values are consecutive and start from 1. It might be tempting to employ him, and the ORDER BY clause, to achieve the required functionality:

```
CREATE TABLE emps (
  id NUMBER NOT NULL,
  first_name VARCHAR2(20) NOT NULL,
 last_name VARCHAR2(20) NOT NULL,
 salary NUMBER NOT NULL
);
INSERT INTO emps VALUES (1, 'Susannah', 'Dean', 8000);
INSERT INTO emps VALUES (2, 'Roland', 'Deschain', 9000);
INSERT INTO emps VALUES (3, 'Eddie', 'Dean', 6000);
INSERT INTO emps VALUES (4, 'Odetta', 'Holmes', 5000);
INSERT INTO emps VALUES (5, 'Detta', 'Walker', 4000);
COMMTT:
SELECT *
 FROM emps
WHERE
 rownum <= 3
ORDER BY salary DESC;
     ID FIRST NAME LAST NAME SALARY
---------- -------------------- -------------------- ----------
       2 Roland Deschain 9000 
       1 Susannah Dean 8000 
       3 Eddie Dean 6000
```
And it turns out, that... it sometimes works! There is just this little word in between... what does it say? Huh? Sometimes? That's it – this approach is *very* wrong. It *might*, where might is the keyword here, return the correct result set (and that is why it is so wrong!). If you are a gambler and you want to take your chances, or you have a particular sense of humour and think that business users have it too, then use the above approach at your own risk.

However, if *sometimes* won't do for you, let's see what is actually wrong and how to fix it. What causes the "*sometimes*" is the fact, that:

The rows are fetched first, and only then they are ordered.

This is because the ORDER BY clause is executed after the conditions of WHERE clause are applied and the data is returned, ready for ordering. The implication is that the database will **first fetch three rows** and **then those three rows will be ordered**, instead of ordering all the rows that match the conditions in the WHERE clause and returning top three of them.

Now, do you see why the above approach returns the correct result *sometimes*?

It depends on the order of fetching the rows. If it happens that the N fetched rows are those N rows that are in the top, then you will get a correct result – those top-N rows will be ordered after being retrieved and you will see expected set of rows, and this is just the case in the above example.

Now, to prove that I'm not lying here, let's: delete one of the top-3 records, insert another one in its place and run the query again:

```
DELETE FROM emps WHERE first name = 'Roland';
> 1 rows deleted.
INSERT INTO emps VALUES (6, 'Jake', 'Chambers', 10000);
> 1 rows inserted.
COMMIT;
SELECT *
 FROM emps
WHERE
 rownum <= 3
ORDER BY salary DESC;
     ID FIRST NAME LAST NAME SALARY
---------- -------------------- -------------------- ----------
      1 Susannah Dean 8000 
       3 Eddie Dean 6000 
    4 Odetta Holmes 5000
```
As you can see, the result is incorrect – we got "Odetta Holmes", where we should get the newly inserted record with "Jake Chambers". As explained, first three rows were retrieved and then they were sorted. In this case, one of those three records is not in the top-three. Basic rownum/ORDER BY approach fails miserably.

#### <span id="page-3-0"></span>*1.2 Query. Subquery. (this never gets old)*

Since the rows are fetched first and then ordered, maybe we could try another approach. Let's use a subquery to return an ordered set, and then, in the outer query, restrict the number of rows to three using rownum:

```
SELECT id, first name, last name, salary
  FROM (
    SELECT emps.*, rownum AS rn
      FROM emps
    ORDER BY salary DESC
  )
WHERE rn \leq 3:
      ID FIRST NAME LAST NAME SALARY
---------- -------------------- -------------------- ----------
        1 Susannah Dean 8000
```
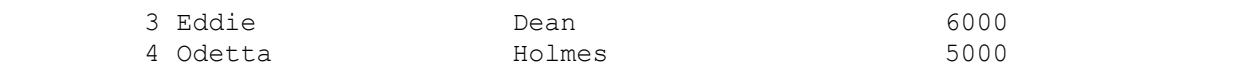

O, my! The result is incorrect! I put the rownum inside the subquery on purpose to show you one more thing you should mind when using rownum pseudocolumn:

#### ROWNUM value is assigned *before* ordering results.

The proof follows:

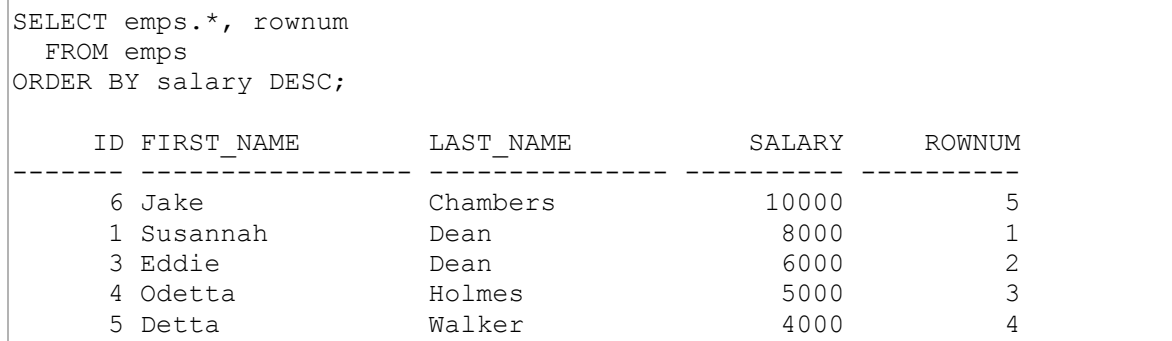

Since we inserted the record with "Jake Chambers" as the last one, it is in this case fetched as the last one, and Jake gets value "5" as his rownum. After the records were retrieved and a rownum was assigned to each of them, the result set was sorted. Because of that fact, condition on  $\text{rn}$  in the outer query failed to deliver expected result.

To get our query to finally return what we need, the condition on rownum should be based on the rownum assigned in the outer query, not on the one assigned in the subquery:

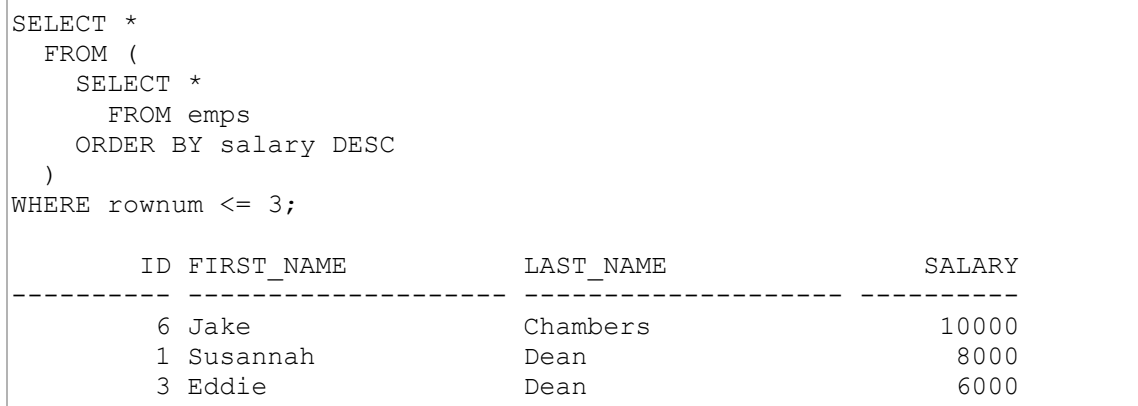

The correct result, at last! What happens here? First, all rows are ordered in the subquery, and then, in the outer query, rownum is assigned and only rows with rownum less than or equal to three are returned as the result set.

#### <span id="page-4-0"></span>*1.3 MIT. LIMIT.*

Yes, *meet* the new *Row Limiting Clause*, introduced in Oracle 12c.

The *row limiting clause* allows you to put away the old ORDER BY/subquery/rownum approach for a much more convenient and easier to understand syntax for controlling the number of returned rows.

The new functionality allows you to select the top-N rows from the result set, with an optional offset from the beginning. The "N" may either be a number of rows to be fetched, or a given percentage of them.

If you want exactly N rows to be returned, you use the ONLY option. On the other hand, if several rows have the same values in columns used for ordering as the last row fetched (i. e. there a tie on the last position of the N rows returned), the WITH TIES option will tell Oracle to also fetch those records.

You cannot use the *row limiting clause* with either FOR UPDATE clause or in queries with NEXTVAL or CURRVAL pseudocolumns of a sequence. However, if you declare a cursor with both FOR UPDATE and *row limiting* clauses, you won't get an error until you try to open the cursor.

Let's take a look at the syntax:

```
SELECT *
  FROM emps
ORDER BY salary DESC
OFFSET {NUMBER} {ROW|ROWS}
FETCH {FIRST|NEXT} {<empty>|NUMBER [PERCENT]} {ROW|ROWS} {ONLY|WITH TIES}
```
Now, let me walk you through it, but before I do that, let's quickly glance at the data the examples will be based on:

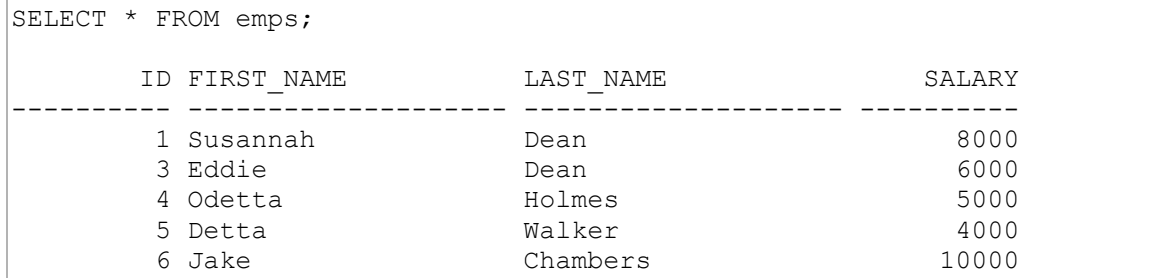

#### <span id="page-5-2"></span>**1.3.1 OFFSET**

OFFSET is an **optional** clause, which tells Oracle how many rows should be skipped from the beginning of the result set. The number of the rows is required, and must be followed by either of the keywords: ROW or ROWS – they are interchangeable, but one of them must be there.

You may not specify a percentage of rows to be skipped – it must be a number of rows.

The OFFSET part of the *row limiting clause* **does not require** the FETCH part to be present – if this is the case, all rows starting with the row at  $\overline{OFFSET} + 1$  position will be returned. Time for examples.

#### <span id="page-5-1"></span>*1.3.1.1 Skip the first three rows*

```
SELECT *
 FROM emps
OFFSET 3 ROW; -- ROW or ROWS - no difference!
     ID FIRST NAME LAST NAME SALARY
---------- -------------------- -------------------- ----------
      5 Detta Walker 4000 
     6 Jake Chambers
```
<span id="page-5-0"></span>*1.3.1.2 Skip the first three rows in an ordered set*

```
SELECT *
   FROM emps
```

```
ORDER BY salary DESC
OFFSET 3 ROWS; -- ROW or ROWS - no difference!
     ID FIRST_NAME LAST_NAME SALARY
---------- -------------------- -------------------- ----------
      4 Odetta Holmes 5000 
      5 Detta Walker 4000
```
#### <span id="page-6-1"></span>**1.3.2 FETCH**

Once again, the FETCH part syntax:

```
FETCH {FIRST|NEXT} {<empty>|NUMBER [PERCENT]} {ROW|ROWS} {ONLY|WITH TIES}
```
The optional FETCH part of the *row limiting clause* tells Oracle how many rows should be returned.

The FETCH keyword must be followed by either FIRST or NEXT – there's no difference between them – they are interchangeable, but either of them is required. FIRST or NEXT can be followed by either:

- a number of rows,
- percentage of rows to be fetched, which functionality is specified by adding the PERCENT keyword after the number,
- nothing! In this case, the default number of rows will be returned, which is 1.

Next, just like in the OFFSET part, either ROW or ROWS keyword must follow, and, again, they are interchangeable.

At the end, you must specify if you want the exact number of rows returned with the ONLY keyword, or, if there are ties in your data on the last position in your result set, also the rows with the same sort key as the row on the last position, using the WITH TIES keywords.

The FETCH part of the *row limiting clause* **does not require** the OFFSET part to be present. If this is the case, then the row limiting starts with the first row.

Let's add one more row with salary equal to 6000 to present differences between ONLY and WITH TIES options in the examples that follow after:

```
INSERT INTO emps VALUES (7, 'Oy', 'the Billy-bumbler', 6000);
COMMIT;
```
#### <span id="page-6-0"></span>*1.3.2.1 Fetch only the first row from an ordered set*

```
SELECT *
 FROM emps
ORDER BY salary DESC
FETCH FIRST ROW ONLY; -- FIRST or NEXT, ROW or ROWS - no difference!
     ID FIRST NAME LAST NAME SALARY
---------- -------------------- -------------------- ----------
                          Chambers 10000
```
Note: if there was another record with salary equal to 10000, and we would change the ONLY to WITH TIES in the above example, both records would be returned.

#### <span id="page-7-1"></span>*1.3.2.2 Fetch only the first three rows from an ordered set*

```
SELECT *
 FROM emps
ORDER BY salary DESC
FETCH NEXT 3 ROWS ONLY; -- FIRST or NEXT, ROW or ROWS - no difference!
    ID FIRST NAME LAST NAME SALARY
---------- -------------------- -------------------- ----------
      6 Jake Chambers 10000 
      1 Susannah Dean 8000 
      3 Eddie Dean 6000
```
Because we wanted ONLY three rows, "Oy the Billy-bumbler" was not returned, who has the same salary as "Eddie" on the last position.

What is important here is that the result is not deterministic, because the sorting key (salary in this case), is not unique, what may lead to a different data being returned when the query is run later, since there is a tie on the last position in the result set. This depends on the order of rows being fetched by Oracle and shouldn't be relied on.

#### <span id="page-7-0"></span>*1.3.2.3 Fetch the first three rows from an ordered set, and additional ties on the last position, if there are any*

```
SELECT *
 FROM emps
ORDER BY salary DESC
FETCH FIRST 3 ROWS WITH TIES; -- FIRST or NEXT, ROW or ROWS - no difference!
    ID FIRST NAME LAST NAME SALARY
---------- -------------------- -------------------- ----------
      6 Jake Chambers 10000 
      1 Susannah Dean 8000 
      3 Eddie Dean 6000 
                 the Billy-bumbler 6000
```
Note, that if there were two records with salary equal to 8000, each of them would be counted, and as a result, only 3 rows, in this situation, would be returned. Let's insert additional record with salary equal to 8000:

```
INSERT INTO emps VALUES (8, 'Susan', 'Delgado', 8000);
COMMIT;
```
#### And check the results:

```
SELECT *
 FROM emps
ORDER BY salary DESC
FETCH FIRST 3 ROWS WITH TIES; -- FIRST or NEXT, ROW or ROWS - no difference!
     ID FIRST NAME LAST NAME SALARY
---------- -------------------- -------------------- ----------
      6 Jake Chambers 10000 
       1 Susannah Dean 8000 
      8 Susan Delgado 8000
```

```
SELECT *
 FROM emps
ORDER BY salary DESC
FETCH FIRST 10 PERCENT ROWS ONLY; -- FIRST or NEXT, ROW or ROWS
     ID FIRST NAME LAST NAME SALARY
---------- -------------------- -------------------- ----------
       6 Jake Chambers 10000
```
Note: row would also be returned if 1 PERCENT was specified – always at least one row will be returned, if it exists.

#### <span id="page-8-3"></span>**1.3.3 OFFSET & FETCH Combined**

When used together, the FETCH part starts working on the rows starting at row at position defined by value of  $\sigma$ FFSET + 1. Finally, a couple of examples to show the full potential of row limiting clause.

<span id="page-8-2"></span>*1.3.3.1 Get the top three rows after skipping the first record from the top*

| SELECT *<br>FROM emps<br>ORDER BY salary DESC<br>OFFSET 1 ROW<br>FETCH FIRST 3 ROWS ONLY; |                         |                      |
|-------------------------------------------------------------------------------------------|-------------------------|----------------------|
| ID FIRST NAME                                                                             | LAST NAME               | SALARY               |
| 1 Susannah<br>8 Susan<br>3 Eddie                                                          | Dean<br>Delgado<br>Dean | 8000<br>8000<br>6000 |

<span id="page-8-1"></span>*1.3.3.2 Get the top three rows after skipping the first record from the top, but if there are ties on the last position, get those additional rows*

```
SELECT *
 FROM emps
ORDER BY salary DESC
OFFSET 1 ROW
FETCH FIRST 3 ROWS WITH TIES;
    ID FIRST NAME LAST NAME SALARY
---------- -------------------- -------------------- ----------
      1 Susannah Dean 8000 
      8 Susan Delgado 8000 
     3 Eddie Dean
     7 Oy the Billy-bumbler 6000
```

```
1.3.3.3 Offset exceeds number of rows
```

```
SELECT *
  FROM emps
ORDER BY salary DESC
OFFSET 10 ROWS
FETCH FIRST 3 ROWS ONLY;
```
#### <span id="page-9-1"></span>*1.3.3.4 Fewer records returned because of the offset (there are 7 rows total, we skip 5, and want 3)*

```
SELECT *
 FROM emps
ORDER BY salary DESC
OFFSET 5 ROWS
FETCH FIRST 3 ROWS ONLY;
    ID FIRST NAME LAST NAME SALARY
---------- -------------------- -------------------- ----------
      4 Odetta Holmes 5000
       5 Detta Walker 4000
```
#### <span id="page-9-0"></span>**2 Further Reading & Useful Links**

This is it. You wish! If you'd like to learn far more about the top-n queries and the new *row limiting clause*, I highly recommend the following three great articles in Oracle Magazine, all written by Thomas Kyte:

- http://www.oracle.com/technetwork/issue-archive/2013/13-sep/o53asktom-1999186.html overview of three new features of Oracle 12c, including the FETCH FIRST/NEXT and OFFSET clauses.
- http://www.oracle.com/technetwork/issue-archive/2007/07-jan/o17asktom-093877.html about Top-n and pagination queries.
- http://www.oracle.com/technetwork/issue-archive/2006/06-sep/o56asktom-086197.html about ROWNUM and limiting results.

*Row limiting clause* in Oracle Documentation:

• http://docs.oracle.com/cd/E16655\_01/server.121/e17209/statements\_10002.htm#SQLRF556 36 –row limiting clause.

I hope you enjoyed my article. If you have found any errors in it (even typos), you think that I haven't explained anything clearly enough or you have an idea how I could make the article better – please, do not hesitate to contact me, or leave a comment.